द्देConsortium GARR  $\frac{1}{2}$ 

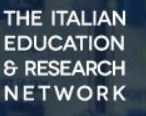

# **GARR User Triggered Blackholing**

Un nuovo servizio per la comunità GARR

Silvia d'Ambrosio ;

Workshop GARR | Roma, 29-31/05/2018

### Obiettivi del servizio

Scenario: attacco DDoS verso un host con conseguente saturazione delle risorse di rete (della sede utente, del backbone GARR, della connessione con gli upstream provider o con i peer)

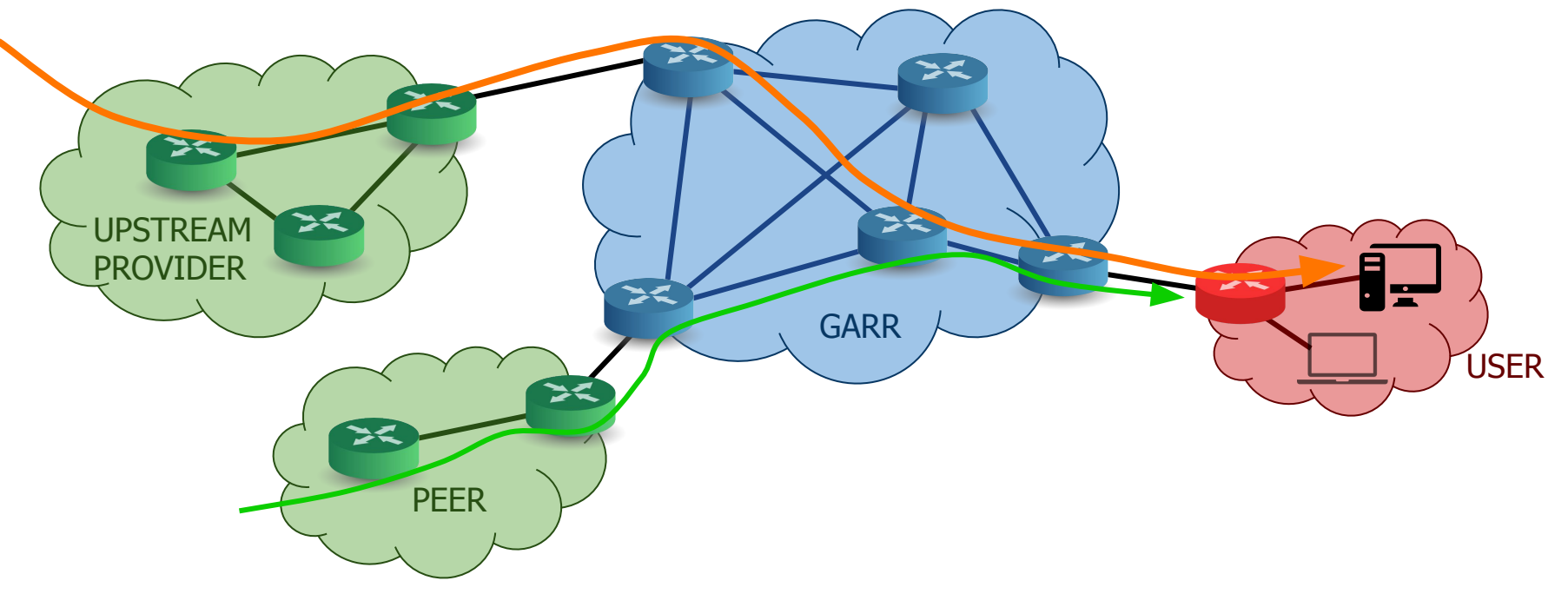

**Blackholing**: interruzione del traffic forwarding per una specifica destinazione da parte di un provider

- Modifica del next-hop BGP dell'IP sotto attacco per dirottare il traffico verso una null interface
- Contromisura drastica ma talvolta necessaria
- Innescato o dal Customer o dal Provider (per es. GARR)

#### **RTBH Remote Triggered Black Hole (User driven)**:

- Mitigazione automatica gestita dall'APM senza esplicito intervento del GARR-NOC
- Garantire la connettività per gli host non sotto attacco
- Contromisura rapida

Silvia d'Ambrosio // Workshop GARR 2018 // Roma, 29-31/05/2018

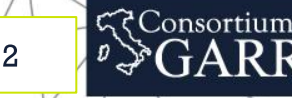

### Architettura e Funzionamento

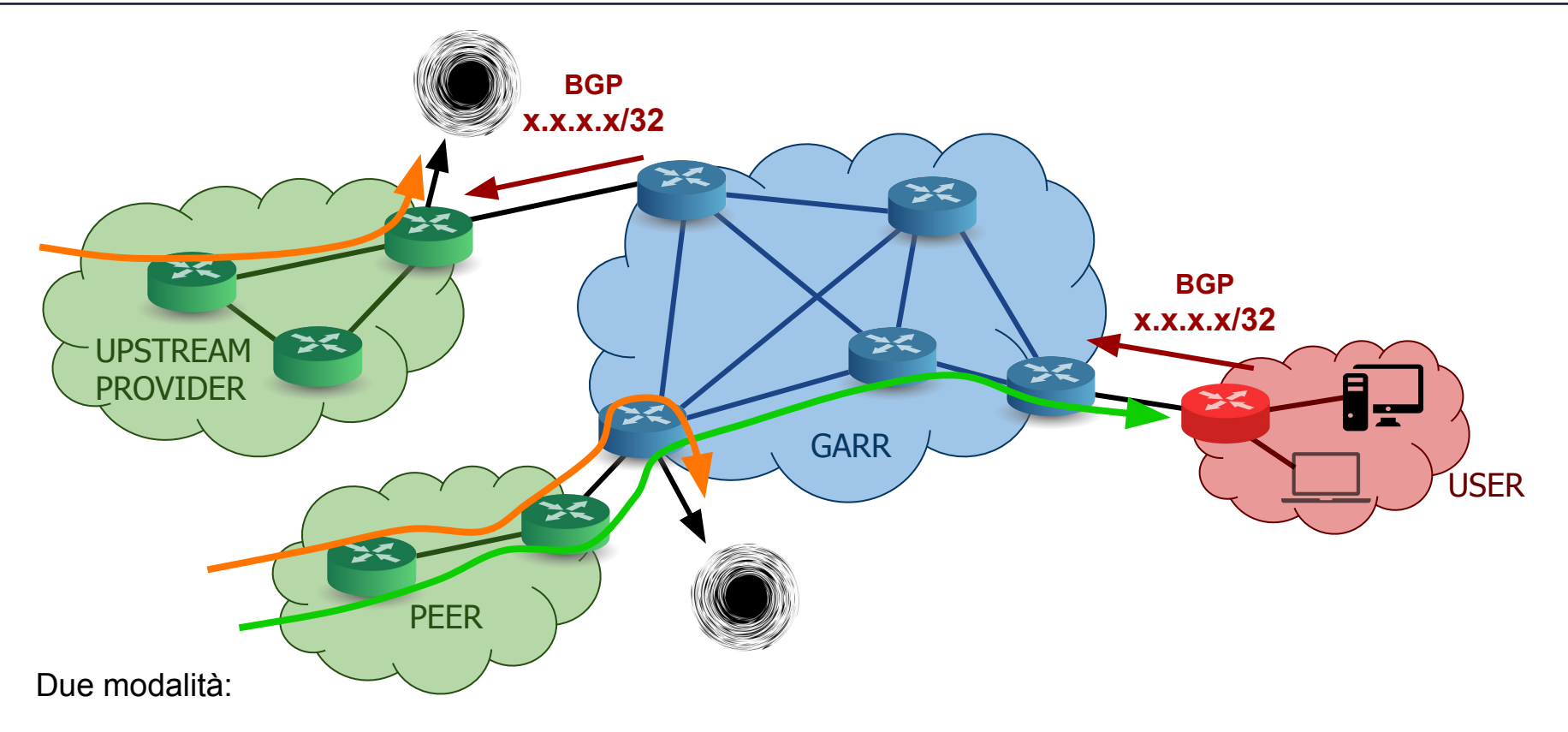

**Consortium** 

3

**EDUCATION** 

**& RESEARCH** 

- Blocco solo del **traffico General Internet**
	- 1. Annuncio BGP da parte dell'utente verso GARR per l'IP da bloccare
	- 2. Propagazione dell'annuncio sul backbone GARR
	- 3. Annuncio BGP da parte di GARR verso i provider per l'IP da bloccare
- Blocco di **tutto il traffico**
	- 4. Traffico scartato anche su tutti i router del backbone GARR

Silvia d'Ambrosio // Workshop GARR 2018 // Roma, 29-31/05/2018

### Implementazione del servizio

### **Sessione BGP**:

- dove può essere configurata
	- sulla stessa sessione utilizzata per il routing o creata una sessione ad hoc
	- non obbligatoriamente sul router di frontiera
	- se possibile, anche sui link di backup
- policy in import sul router GARR
	- verificata la correttezza degli annunci

#### **OGNI UTENTE PUÒ RICHIEDERE IL BLACKHOLE SOLO PER GLI IP APPARTENENTI ALLA SUA LAN**

○ vincolo di default per /32 (eventualmente permesse subnet più ampie)

### **Annuncio BGP da parte dell'utente**:

- selezione delle modalità
	- community 666: blackhole su upstream provider e backbone GARR
	- community 667: blackhole solo su upstream provider
- configurazione e disabilitazione
	- manualmente
	- automaticamente (per esempio sfruttando FastNetMon ed exaBGP)
- responsabilità dell'utente

Silvia d'Ambrosio // Workshop GARR 2018 // Roma, 29-31/05/2018

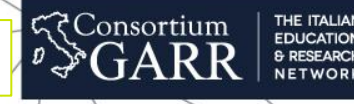

4

## **Monitoring e Ticketing**

#### **Blackhole monitor**: Tool interno per il monitoraggio delle mitigazioni effettuate

**Blackhole monitor** 

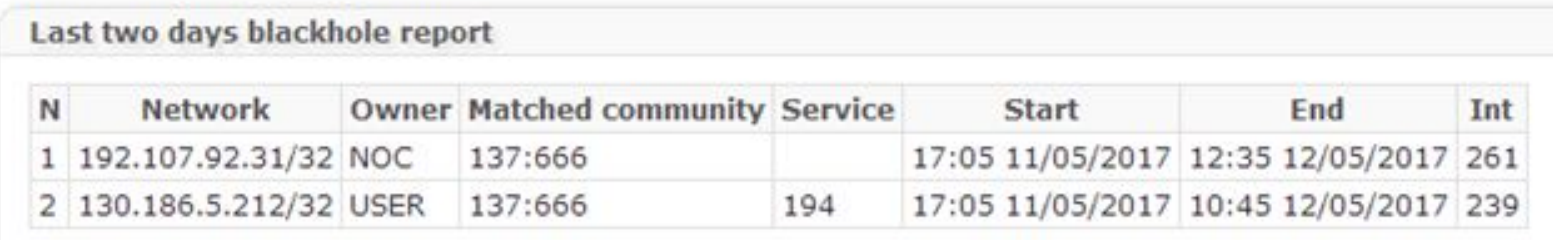

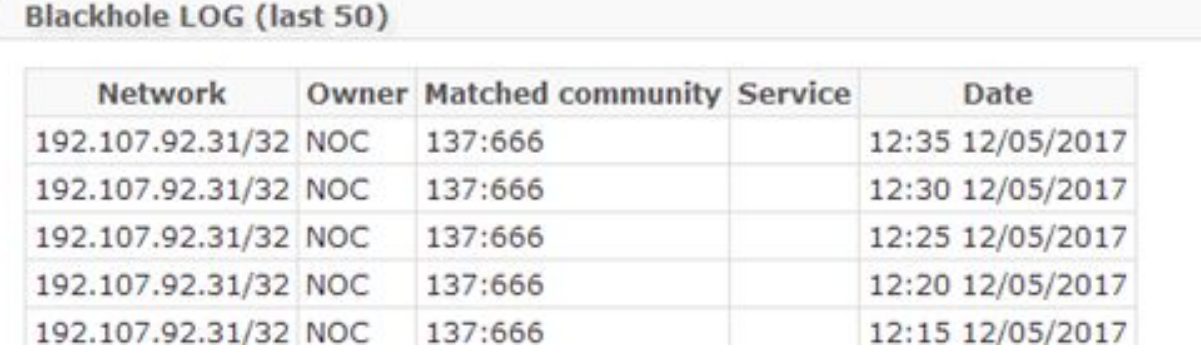

**TTS NOC-CERT**: sistema di ticketing interno per tenere traccia degli attacchi DDoS riscontrati

Silvia d'Ambrosio // Workshop GARR 2018 // Roma, 29-31/05/2018

<u>and the second contract of the second contract of the second contract of the second contract of the second contract of the second contract of the second contract of the second contract of the second contract of the second</u>

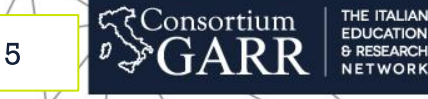

# Procedure per gli APM: attivazione del servizio

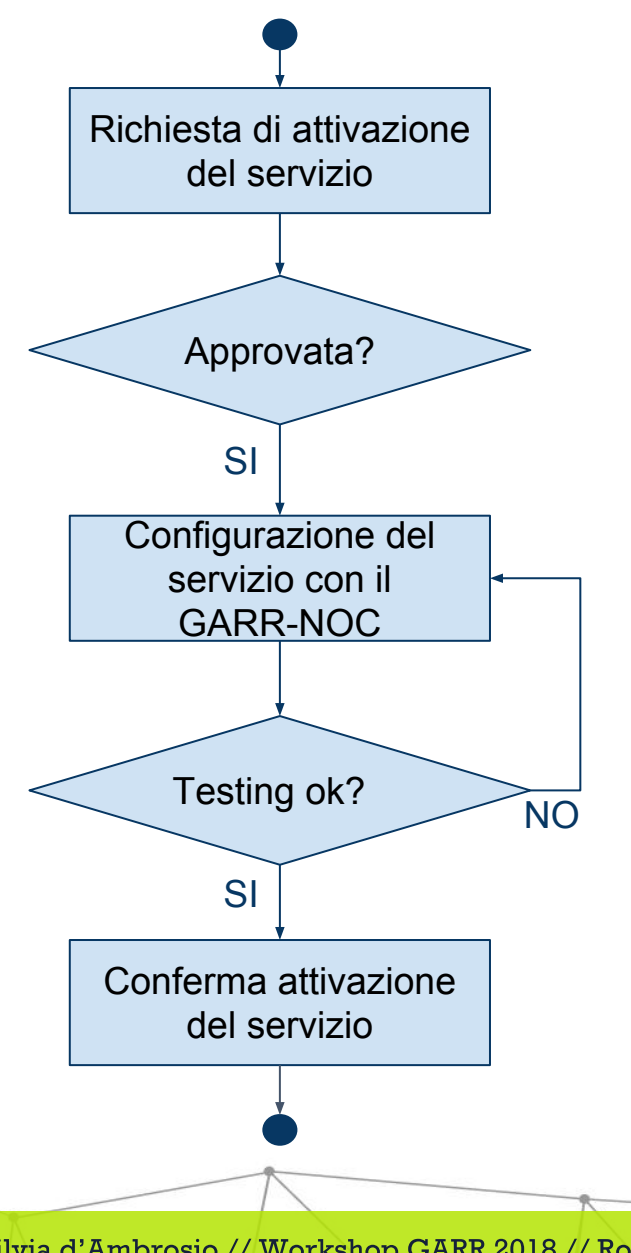

- La richiesta di attivazione del servizio può essere effettuata dall'APM per e-mail scrivendo a [planning@garr.it,](mailto:planning@garr.it) inserendo in copia esplicita l'APA e [noc@garr.it](mailto:noc@garr.it)
- L'APM riceverà una mail di approvazione dal gruppo planning di GARR
- Il GARR-NOC e l'APM si accorderanno sui dettagli specifici inerenti l'implementazione del servizio. La configurazione verrà effettuata in finestra di manutenzione programmata con il supporto del GARR-NOC
- In finestra di manutenzione saranno effettuati anche tutte le opportune verifiche per testare il corretto funzionamento del servizio
- Il GARR-NOC confermerà tramite e-mail ad APA ed APM l'avvenuta attivazione del servizio richiesto

**Consortium** 

6

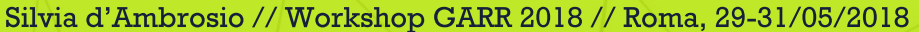

# Procedure per gli APM: servizio in produzione

- L'APM si accorge di essere vittima di un attacco DDoS ed effettua un'analisi dell'attacco
- L'APM valuta se usufruire della funzionalità' di RTBH o effettuare un altro tipo di mitigazione (per esempio un filtro sul firewall utente)
- L'APM configura l'annuncio BGP per l'indirizzo IP da bloccare, con l'opportuna community, e lo comunica al GARR-NOC tramite e-mail
- Trascorso un intervallo di tempo prestabilito (per esempio 30 minuti), l'APM rimuove l'annuncio BGP e informa il GARR-NOC tramite e-mail
- L'APM verifica il termine dell'attacco DDoS, chiedendo eventualmente riscontro al GARR-NOC. Qualora dovesse ripresentarsi l'attacco, si suggerisce di applicare nuovamente il blackholing impostando un intervallo temporale via via crescente, ma non illimitato (ad esempio 1h, 2h, 6h, 12h...)

NO RTBH? SI Annuncio /32 Trascorso x tempo? NO SI Rimozione annuncio /32 SI DDoS continua? NO **Consortium**  $\mathbf{7}$ 

Riscontrato attacco DDoS

Silvia d'Ambrosio // Workshop GARR 2018 // Roma, 29-31/05/2018

# Documenti e Sviluppi futuri

Documenti:

- presentazione disponibile sul sito del workshop [www.eventi.garr.it/it/ws18](http://www.eventi.garr.it/it/ws18)
- documento pdf a breve disponibile sul sito GARR-NOC [www.noc.garr.it](http://www.garr.it)
- RFC 3882 ed RFC 7999

Sviluppi futuri:

- **Flowspec**: utilizzo del BGP per propagare specifiche regole di filtraggio
- **Scrubbing Center:** utilizzo del BGP per inoltrare l'attacco verso una macchina di ripulitura del traffico

टे Consortium

8

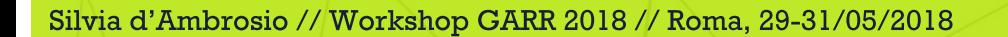

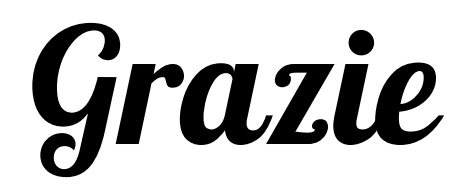

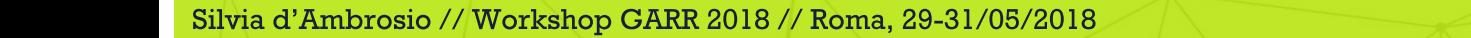

 $\sqrt{1}$ 

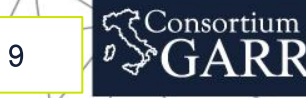

jА

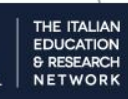